# **3 – Prevenire con aggiornamenti software**

**Chi potrebbe occuparsi della sicurezza del vostro software più del suo produttore? Installate regolar‐ mente gli ultimi aggiornamenti per il vostro sistema, i vostri programmi e tutte le app.**

#### **Punti principali:**

- Installate soltanto i programmi e le app che vi servono e scaricateli sempre dal sito del produttore o da uno Store ufficiale.
- Attivate la funzione di aggiornamento automatico per il sistema operativo e tutti i programmi e le app installati.
- Per accedere a Internet utilizzate sempre e solo l'ultimissima versione del browser.

3 - Prevenire con aggiornamenti software

5 operazioni per la vostra sicurezza digitale

## Con una manutenzione periodica l'auto è intatta! Con gli update tutti i programmi sono aggiornati!

**OBanking ma sicuro!** 

www.ebas.ch

I programmi obsoleti presentano spesso alcune falle di sicurezza e semplificano agli hacker l'intento di pren‐ dere il controllo di un dispositivo. I fornitori di software risolvono tali falle di sicurezza e rendono disponibili le correzioni sotto forma di aggiornamenti dei programmi.

### **Installare soltanto il software e le app di cui si ha bisogno**

Installate soltanto i programmi e le app di cui avete davvero bisogno e accertatevi che provengano da una fonte affidabile, cioè direttamente dal produttore o dallo Store ufficiale (p. es. l'App Store di Apple o Google Play Store). Di tanto in tanto controllate anche quali programmi e quali app usate ancora, e disinstallate quelli obso‐ leti e quelli che non usate più: ogni software e ogni app in più è una potenziale falla di sicurezza.

### **Mantenere aggiornati i dispositivi**

Assicuratevi di utilizzare sempre la versione più recente di un software. Alla base di tutto c'è sempre un sistema operativo aggiornato. Anche tutti gli altri programmi installati (p. es. browser come Mozilla Firefox, Google Chrome o Adobe Acrobat Reader), però, devono essere aggiornati all'ultimissima versione. Di solito è un'operazione semplice, rapida e immediata: se si attiva la relativa funzione di aggiornamento automatico, i programmi o il sistema operativo cercheranno [sistematicamente](https://www.hslu.ch/informatik) gli aggiornamenti più recenti e li installeranno automaticamente.

#### *<u>AY</u>* Windows

In Windows 10 e Windows 11 gli aggiornamenti del sistema operativo sono attivati per impostazione pre‐ definita. Per voi ciò significa che gli aggiornamenti vengono scaricati e installati in automatico non appena sono disponibili.

**Tra le opzioni avanzate della configurazione di Windows Update attivate anche l'opzione «Ricevi aggiornamenti per altri prodotti Microsoft durante l'aggiornamento di Windows», così da aggiornare automaticamente anche altri prodotti Microsoft, come Office.**

#### **Versioni di Windows precedenti – End of life**

Windows XP, Windows Vista e Office 2007 non andrebbero più utilizzati, in quanto Microsoft non offre più assistenza. In altre parole, non vengono più pubblicati aggiornamenti della sicurezza che proteggono il vostro computer da virus, worm, cavalli di Troia e altro software dannoso.

Il ciclo di vita di Windows [\(https://support.microsoft.com/it-it/help/13853/windows-lifecycle-fact-sheet\)](https://support.microsoft.com/it-it/help/13853/windows-lifecycle-fact-sheet)

#### **macOS**

In macOS, gli aggiornamenti del sistema e dei programmi vengono distribuiti centralmente tramite la fun‐ zione «Aggiornamento Software». L'aggiornamento automatico del software è attivato per impostazione predefinita. Oltre alla configurazione standard, dovreste attivare le opzioni «Installa aggiornamenti macOS» e «Installa gli aggiornamenti delle app da App Store». Fate quindi clic nel menu «Apple» sulla voce «Preferenze di Sistema…», e poi su «Aggiornamento Software» e «Avanzate».

Il numero di aggiornamenti software disponibili viene indicato nell'icona «Preferenze di Sistema» nel Dock. Con un clic si apre la finestra «Aggiornamento Software» ed è possibile installare gli aggiornamenti.

#### **Versioni di macOS precedenti – End of life**

Apple non pubblica nessun calendario per l'«End of life» dei suoi prodotti.

Tuttavia, gli aggiornamenti della protezione vengono sempre pubblicati soltanto per l'ultima versione di macOS e le due immediatamente precedenti. Per le versioni meno recenti non vengono più pubblicati aggiornamenti della sicurezza, e quindi non bisognerebbe più utilizzarle.

#### Come capire qual è la versione di macOS in uso nel Mac. [\(https://support.apple.com/it-it/HT201260\)](https://support.apple.com/it-it/HT201260)

#### **Smartphone und Tablet**

La maggior parte dei sistemi operativi per smartphone informa l'utente non appena è disponibile un aggiornamento di sistema. Cercate tra le impostazioni di sistema la voce «Aggiornamento del software», «Aggiornamento del telefono» o una dicitura simile, per verificare se la funzione di aggiornamento auto‐ matico è disponibile e attiva. In genere le app installate si possono aggiornare dallo Store. A seconda del sistema operativo in uso si possono aggiornare in automatico tutte le app oppure solo quelle selezionate. Ricordate di aggiornare prontamente sia il sistema operativo sia le app installate.

#### **Versioni di Android precedenti – End of life**

Google non pubblica nessun [calendario](https://www.hslu.ch/informatik) per l'«End of life» dei suoi prodotti.

La disponibilità di aggiornamenti varia a seconda del dispositivo e del produttore.

## **ABanking ma sicuro!**

- **HSLU** Hochschule
- · Le tempistiche degli aggiornamenti per i dispositivi Pixel e Nexus vengono pubblicate qui . [\(https://support.google.com/pixelphone/answer/4457705?hl=it#when\\_updates\)](https://support.google.com/pixelphone/answer/4457705?hl=it#when_updates)
- Gli utenti di altri dispositivi Android dovrebbero rivolgersi al proprio produttore per ricevere informazioni in questo senso.

In alcuni casi i dispositivi meno recenti non sono compatibili con le ultime versioni di Android e non andrebbero più utilizzati.

#### **Versioni di iOS precedenti – End of life**

Apple non pubblica nessun calendario per l'«End of life» dei suoi prodotti.

Il grafico seguente (fonte: Statista [\(https://www.statista.com/chart/5824/ios-iphone-compatibility/\)](https://www.statista.com/chart/5824/ios-iphone-compatibility/)) mostra per quanto tempo Apple supporta i modelli di iPhone meno recenti.

# **How Long Does Apple Support Older iPhone Models?**

Historical iOS compatibility of every iPhone model to date

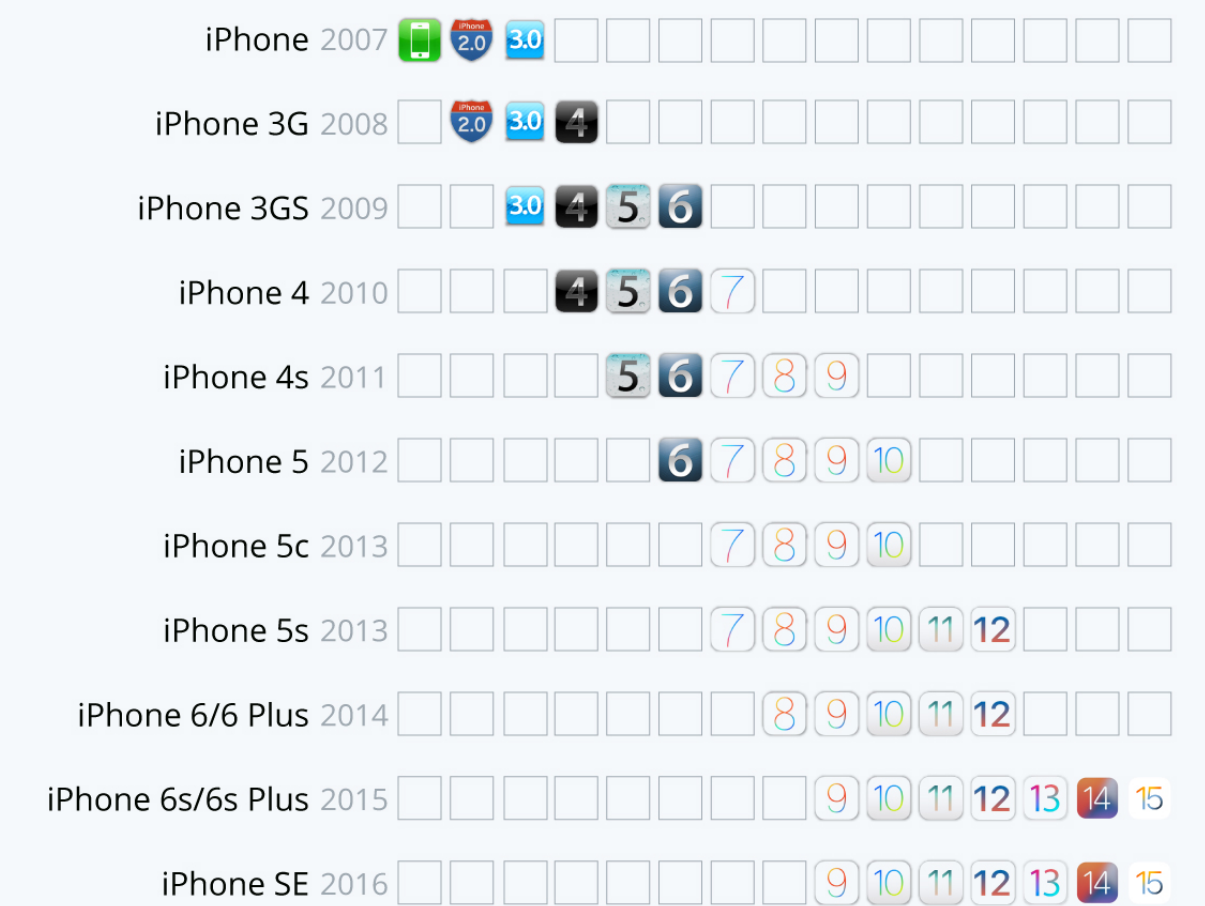

## **ABanking ma sicuro!**

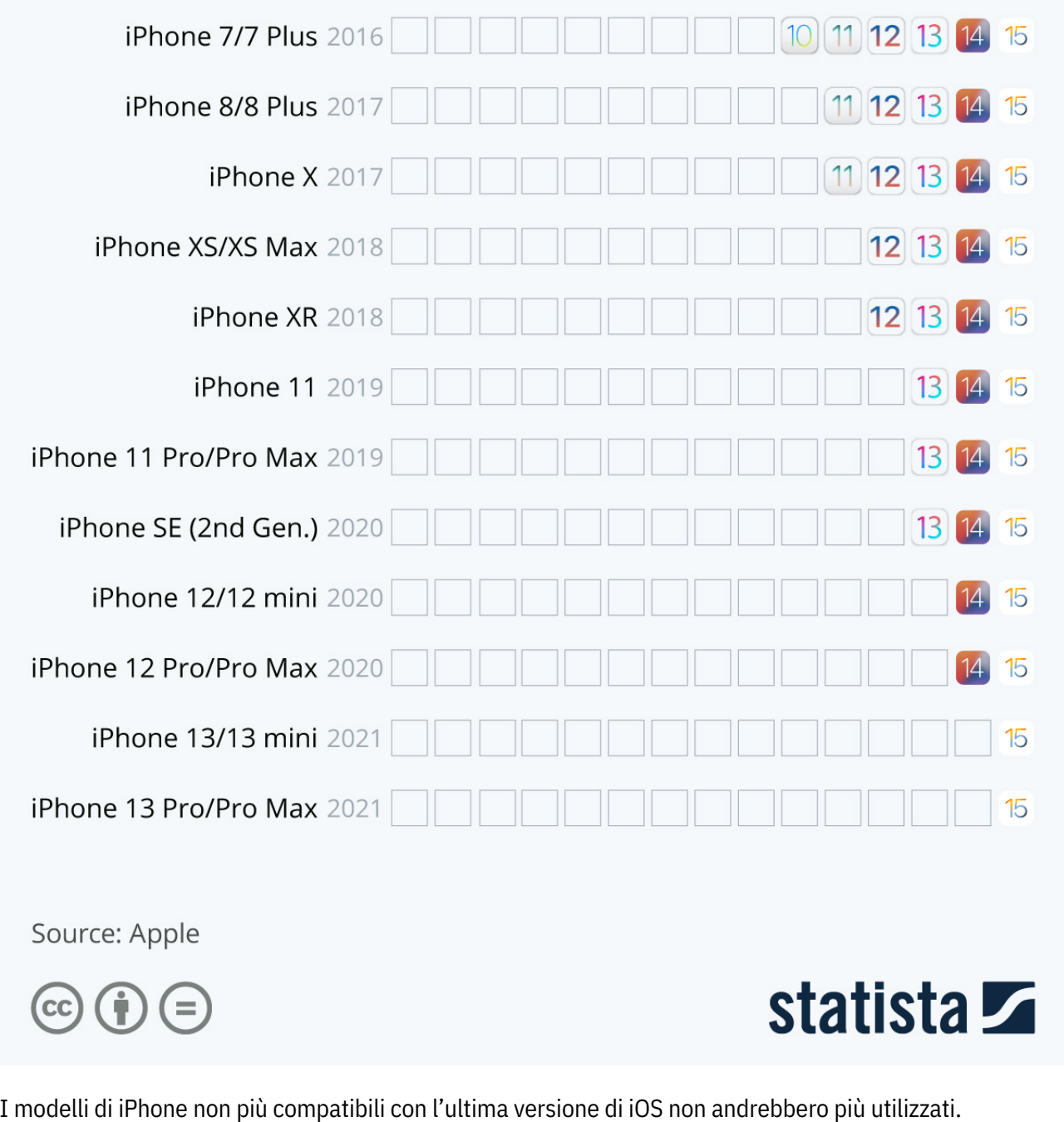

Proteggete i vostri dati e tutti i vostri dispositivi con le «5 operazioni per la vostra sicurezza digitale»:

- *Fase 1 – Salvare [\(https://www.ebas.ch/it/1-salvare-i-dati/\)](https://www.ebas.ch/it/1-salvare-i-dati/)*
- *Fase 2 – Monitorare [\(https://www.ebas.ch/it/2-monitorare-con-antivirus-e-firewall/\)](https://www.ebas.ch/it/2-monitorare-con-antivirus-e-firewall/)*

#### *Fase 3 – Prevenire*

- *Fase 4 – Proteggere [\(https://www.ebas.ch/it/4-proteggere-gli-accessi-online/](https://www.ebas.ch/it/4-proteggere-gli-accessi-online/)[\)](https://www.hslu.ch/informatik)*
- *Fase 5 – Fare attenzione [\(https://www.ebas.ch/it/5-fare-attenzione-ed-essere-vigili/\)](https://www.ebas.ch/it/5-fare-attenzione-ed-essere-vigili/)*